## **Menu principal para reprodução de vídeo**

Pode eliminar ou procurar determinados vídeos.

*1* Selecione o modo de vídeo.

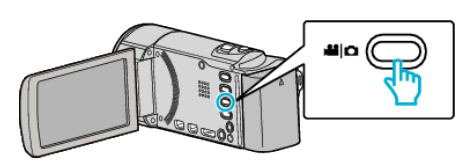

2 Toque em **E** para seleccionar o modo de reprodução.

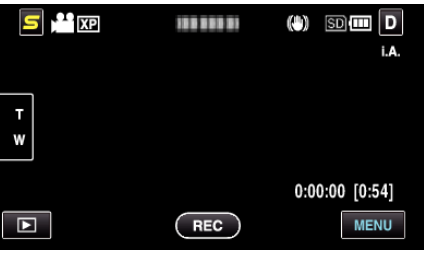

- 0 O modo alterna entre a gravação e a reprodução sempre que tocar.
- *3* Toque em "MENU".

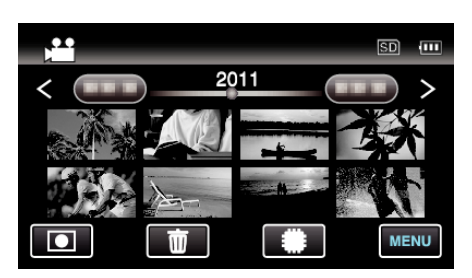

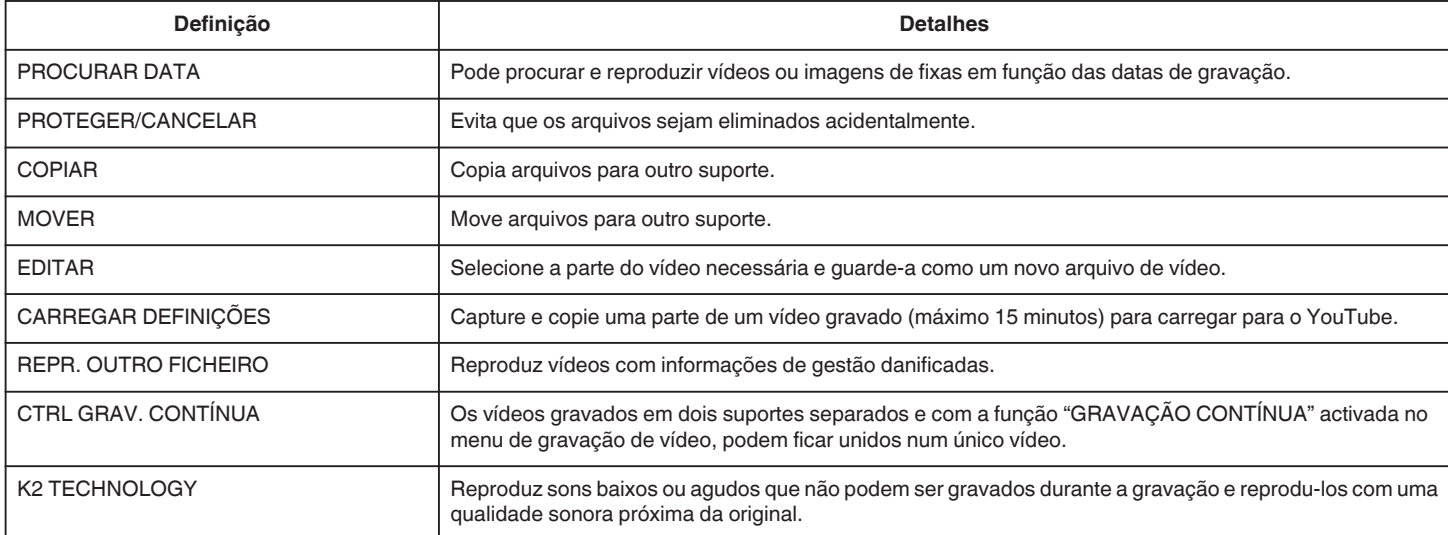